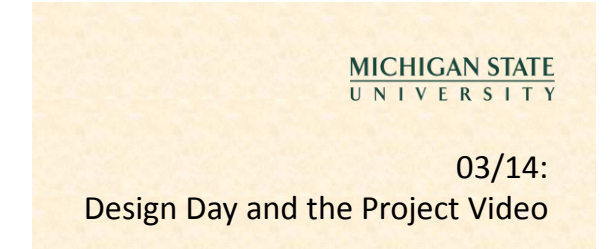

### [The Capstone Experience](http://www.capstone.cse.msu.edu/)

Dr. Wayne Dyksen Department of Computer Science and Engineering Michigan State University Spring 2011

### What's left?

- 04/04: Beta Presentations (3 Weeks)
- 04/25: Project Videos (6 Weeks)
- 04/27: All Deliverables (6 Weeks)
- **Source Code**
- Project Video
- **Team Evaluation Form**
- **Manuals**
- 04/28: Design Day Setup, 3:30pm

The Capstone Experience **Design Day and the Project Video** 2

The Capstone Experience Design Day and the Project Video 4

• 04/29: Design Day, 6:45am

### Design Day Overview

• MSU Union

*From Students… …to Professionals*

- Friday, April 29, 6:45am 2:30pm
- Exhibits of Design Projects
- **From Entire College of Engineering**
- **Visitors Include**
- oFaculty
- oFamily and Friends
- oCorporate Sponsors
- oMiddle and High School Students
- Dress is Business

### Design Day Activities

#### • 7:00am-12:30pm Team Exhibit

- 7:30am-11:45 Presentations to Judges
- **See [Schedule](http://www.cse.msu.edu/~cse498/2011-01/design-day/schedule/)**
- **Lake Ontario Room (Third Floor)**
- 12:00pm Free Lunch
- 12:30pm Tear Down
- 1:15pm Awards Ceremony
- 2:30pm Debriefing Meeting
- All-Hands
- Judges
- **Corporate Visitors**

# Design Day Activities

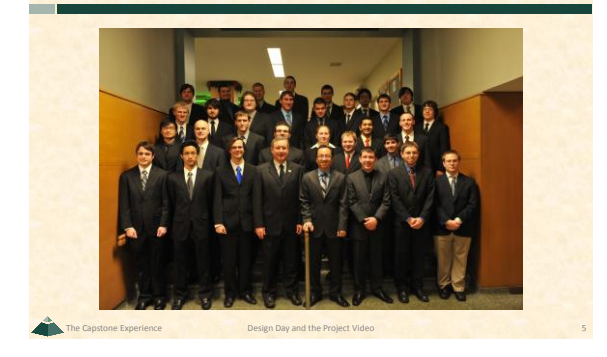

The Capstone Experience Design Day and the Project Video 33

## Design Day Team Exhibit

- Table
- Two Computers
- **For Software**
- **For Project Video**
- Poster From Design Day Booklet

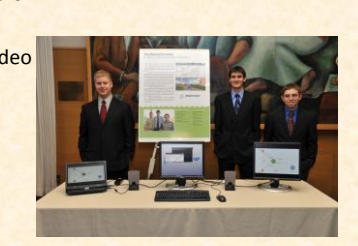

The Capstone Experience Design Day and the Project Video 6

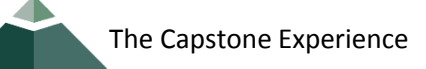

Design Day Activities

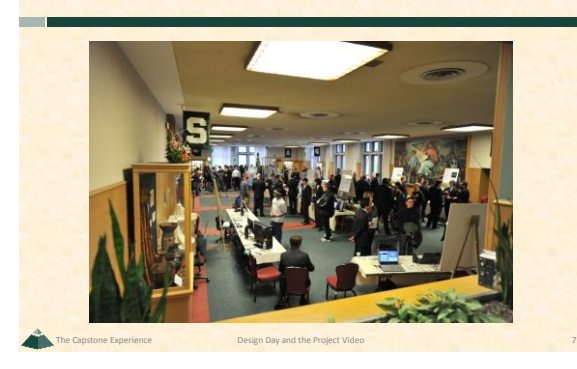

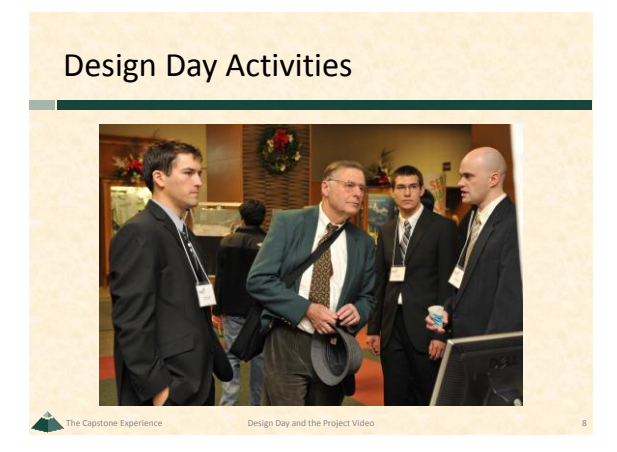

Design Day Activities

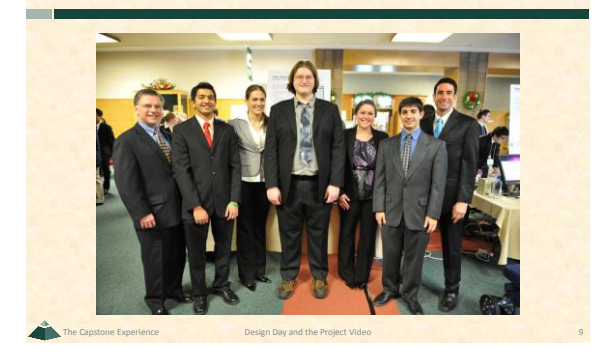

Design Day Activities

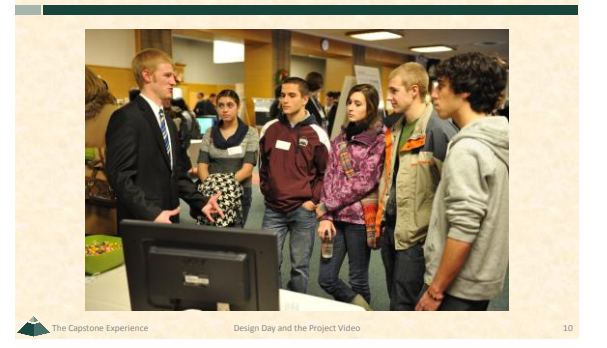

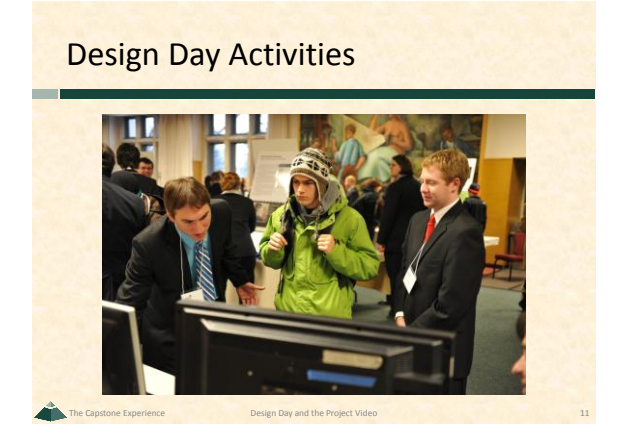

Design Day Activities

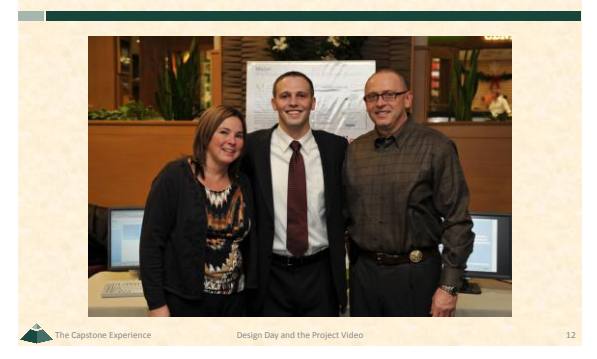

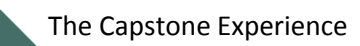

## Design Day Awards

#### • [Awards](http://www.cse.msu.edu/~cse498/2010-01/design-day/awards/)

- **Auto-Owners Exposition Award**
- Chrysler Praxis Award
- **TechSmith Screencast Award**
- **Urban Science Sigma Award**
- 10 [Judges](http://www.cse.msu.edu/~cse498/2011-01/design-day/awards/)
- Based On
- **Project Plan**
- **Project Video**
- **Design Day**
- o Exposition
- o Presentation to Judges

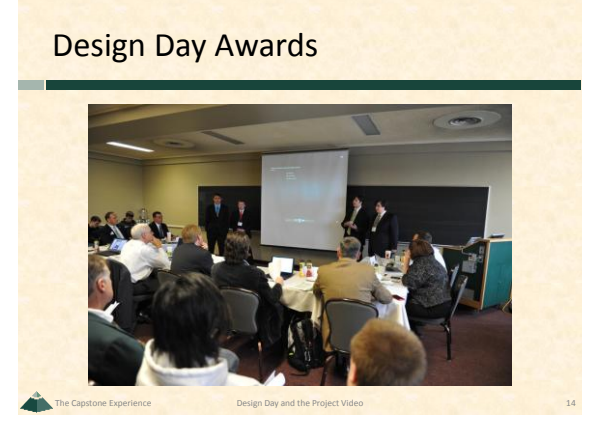

# Design Day Awards

The Capstone Experience **Design Day and the Project Video** 13

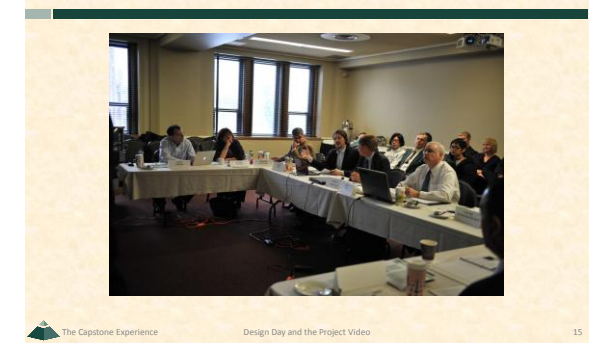

# Design Day Awards

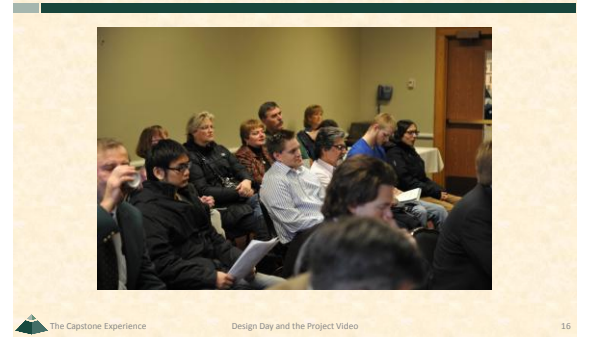

The Capstone Experience Design Day and the Project Video 18

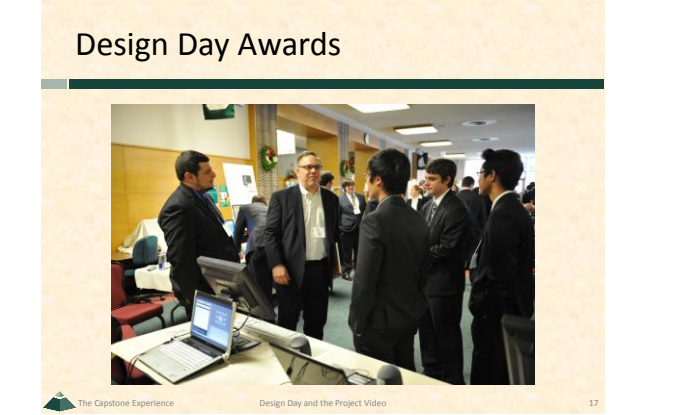

## Project Video

- Tells Project Story
	- The "Problem"
	- Your "Solution" oArchitecture
	- oSome Technical Details
	- **Software Demo**
	- Acknowlegements
- 10-15 Minutes in Length
- Professional
- Lots of Work

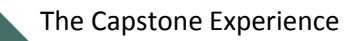

## Project Video How To

#### • Story Board

- **Plan Video and Audio**
- **Very Specific**
- Capture Video
- **Screen Video or Shots**
- **Photographs**
- **Digital Video**
- Capture Audio
- **Write Script**
- **Record in Telecomm Sound Studio**

# Project Video How To • Edit Video Audio Use oCamtasia oOther Software of Your Choice • Produce  $\blacksquare$ .wmv **Other Formats of Your Choice**

The Capstone Experience **Design Day and the Project Video** 20

### Project Videos

- See [Archives](http://www.capstone.cse.msu.edu/archives/projects-by-sponsor/)
- Examples
- Ford
- [Ford](http://www.cse.msu.edu/~cse498/2009_01/web/archives/files/2009_01/clientProjects/team_04_Ford/2009_01_team_04_Ford_project_video.wmv) [Conference Room](http://www.cse.msu.edu/~cse498/2009_01/web/archives/files/2009_01/clientProjects/team_04_Ford/2009_01_team_04_Ford_project_video.wmv)
- **TechSmith** [Screen Capture Multi-Image Output Accessory for SnagIt](http://www.cse.msu.edu/~cse498/2007_01/clientProjects/team_11_TechSmith/FinalVideo.wmv)

The Capstone Experience Design Day and the Project Video 21

The Capstone Experience **Design Day and the Project Video** 19

**Urban Science** [Web Based Geography Management](http://www.cse.msu.edu/~cse498/2009_01/web/archives/files/2009_01/clientProjects/team_10_UrbanScience/2009_01_team_10_UrbanScience_project_video.wmv)